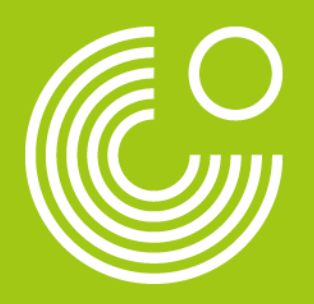

## **INTERAKTIVE MÖGLICHKEITEN DES KENNENLERNENS IM ONLINE-LIVE-UNTERRICHT UND ANDEREN KONTEXTEN**

### **Christiane Bolte-Costabiei und Stefan Häring GETVICO24+ 2022** 19.10.2022

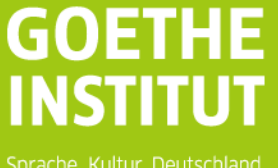

Sprache, Kultur, Deutschland,

## Seite 2 **DAS SIND WIR**

Home Über chcsh.de v Unterrichten & fortbilden v Entwickeln Coachen & beraten Q

#### cbcsh.de

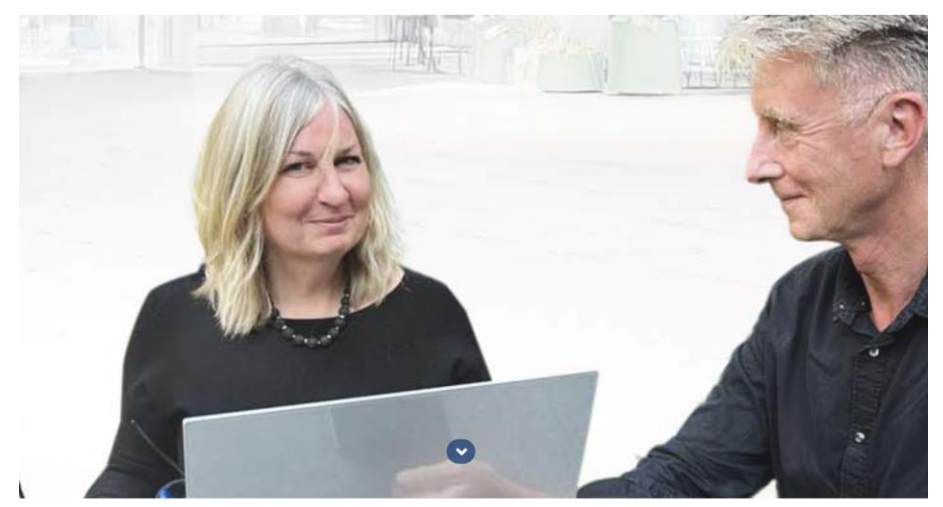

#### Christiane Bolte-Costabiei und Stefan Häring

Christiane Bolte-Costabiei und Stefan Häring sind erfahrene Fortbilder:innen und Autor:innen für Deutsch als Fremd- und Zweitsprache. Ihre Namen erscheinen seit langem in der internationalen und vielseitigen Arbeit des Goethe-Instituts und in Editionen bekannter Verlage wie Hueber und Klett. Ihre konzeptionelle Zusammenarbeit haben cbc und sh insbesondere in den letzten Jahren gefestigt.

In ihrer gemeinsamen Arbeit erstellen cbc und sh konstant aktuelle, innovativ-kreative Fortbildungs- und fortbildungsdidaktisches Angebot dynamisch Unterrichtsprojekte für Deutsch als Fremdsprache. Guter Deutschunterricht ist das erklärte Ziel, das sie verfolgen.

Hierbei entwickeln cbc und sh ihr sprach- und cbcsh.de ist das neue Portal, über das Christiane Bolte-Costabiei und Stefan Häring Einblick in ihre Arbeit geben, Trainings für Lehrkräfte anbieten undund medienübergreifend immer weiter: von der zu ausgewählten Themen - auch direkt praktischen Entwicklung von Materialien und Angeboten für den gemeinsam mit Lehrkräften aus aller Welt engagiert Unterricht über Fortbildungsseminare für Lehrkräfte bis Support für Lehrkräfte für Deutsch als Fremdsprache hin zu individuellen Coachings und Beratungen. anbieten.

#### Biografische Daten:

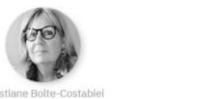

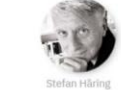

### <https://cbcsh.de/>

DAS BIN ICH<br>Dautech Lehren Lernen **MANK** 

国際

ほいほに

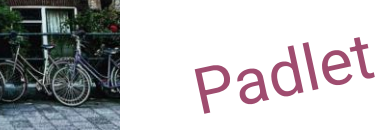

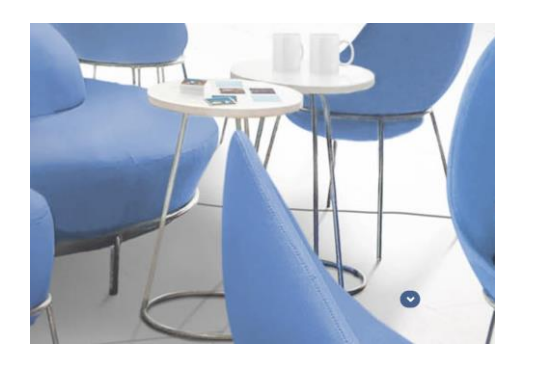

19.10.2022 Christiane Bolte-Costabiei und Stefan Häring

Moodle

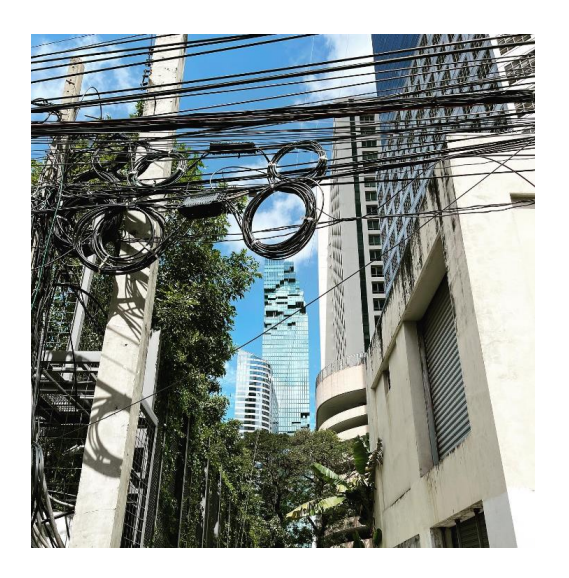

### **ICH BIN IN BANGKOK UND WOHER SIND SIE ZUGESCHALTET?**

**Schreiben Sie bitte in den Chat.**

Chat

© Christiane Bolte-Costabiei und Stefan Häring

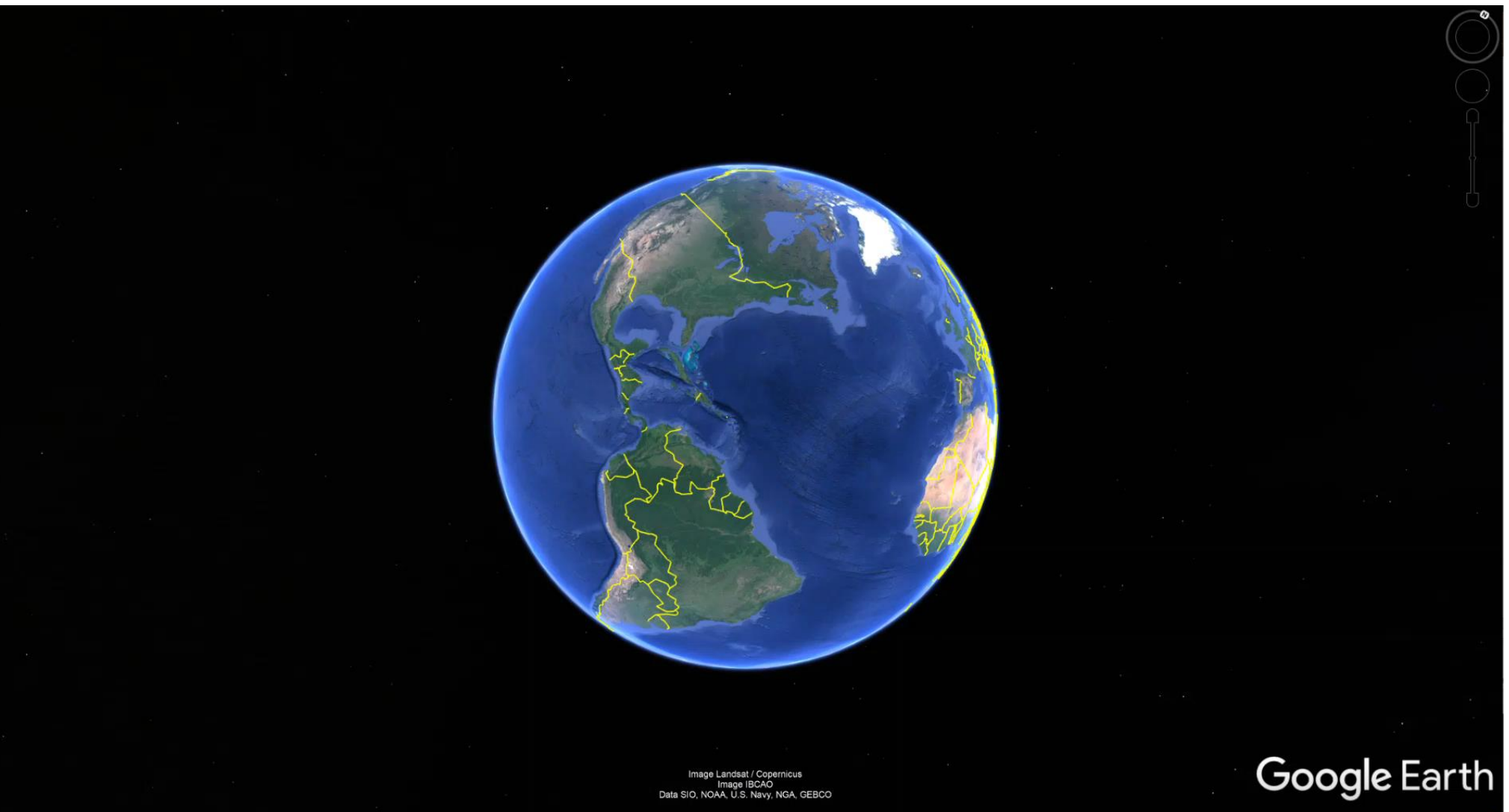

Stefan Häring

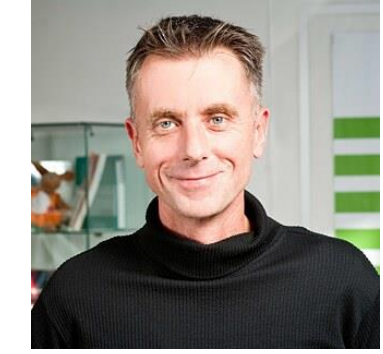

Imagery Date: 12/14/2015 20°07'14.15" N 61°35'04.27" W eye alt 17021.65 mi C

### **UNSER THEMA**

**Interaktive Möglichkeiten des Kennenlernens im Online-Live-Unterricht und anderen Kontexten**

- **Drei** Ausgangsüberlegungen
- **Eine** These
- **Viele** praktische Tipps

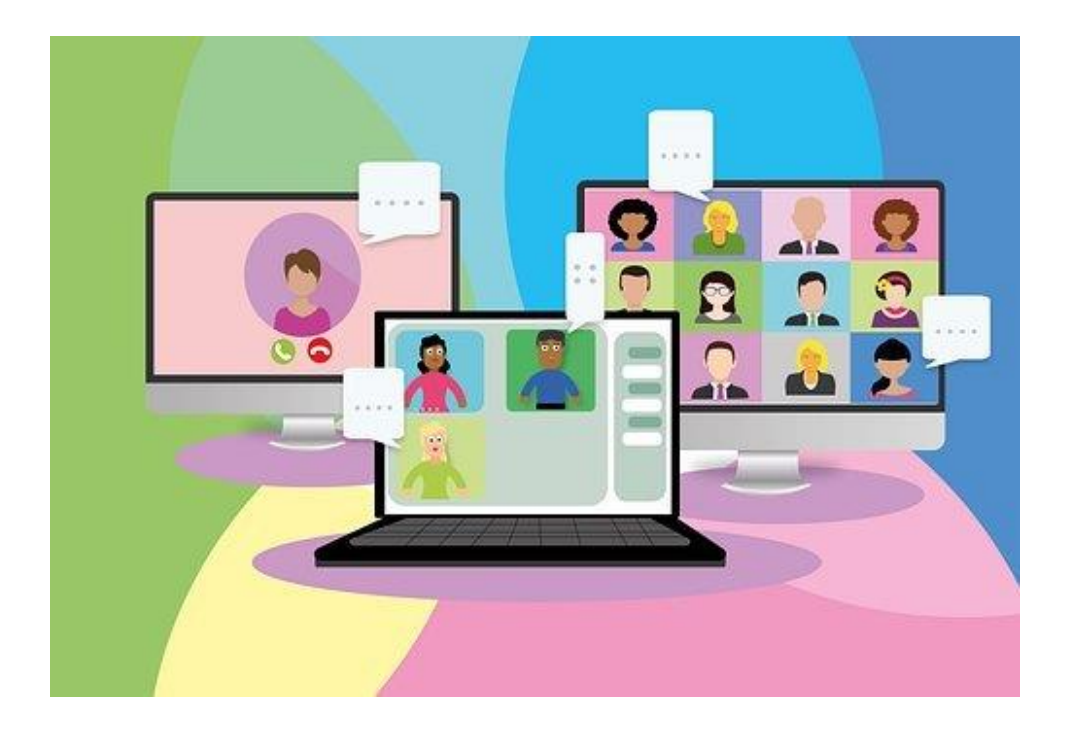

© Christiane Bolte-Costabiei und Stefan Häring

## **DREI AUSGANGSÜBERLEGUNGEN**

© Christiane Bolte-Costabiei und Stefan Häring

- 1 Wodurch sind Anfangsituationen in Gruppen geprägt?
- 2 Was ist im Online-Live-Unterricht eigentlich anders?
- 3 Warum ist der soziale Aspekt im Online-Live-Unterricht besonders wichtig?

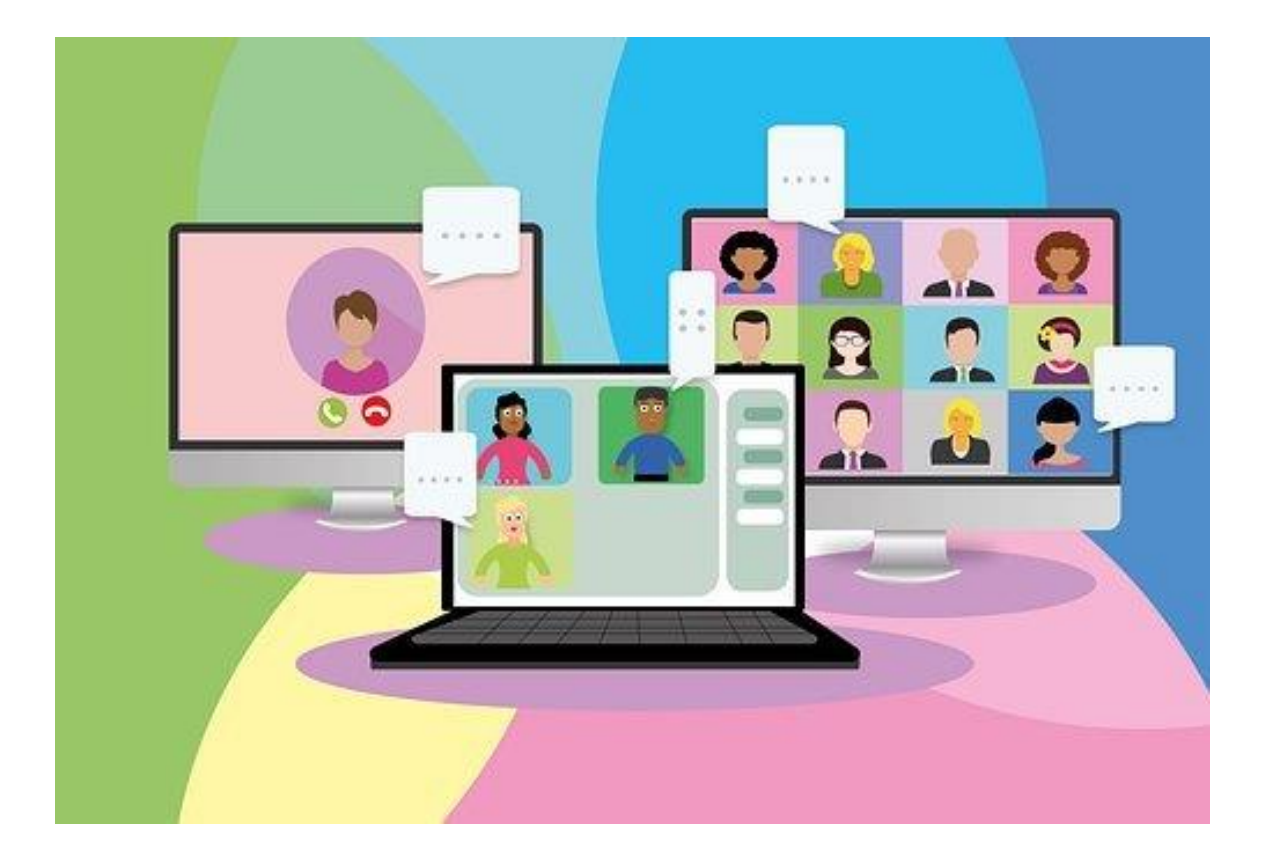

### **ANFANGSSITUATIONEN IN GRUPPEN**

### **1 Wodurch sind Anfangsituationen in Gruppen geprägt?**

#### **Teilnehmer\*innen beschäftigen am Anfang oft folgende Fragen:**

- Wer ist meine Kursleitung?
- Wer sind die anderen Teilnehmer\*innen in meiner Gruppe?
- Wie wird hier gelernt?
- Was wird von mir erwartet und was muss ich konkret tun?
- Was sind die konkreten Ziele und Inhalte?
- Wie ist die Zeit strukturiert?
- Wie und wo bekomme ich Hilfe, wenn ich etwas nicht kann oder nicht verstehe?
- Wie wo kann ich mich einbringen und Fragen stellen?
- …

### **ANFANGSSITUATIONEN IN GRUPPEN**

#### © Christiane Bolte-Costabiei und Stefan Häring

### **1 Wodurch sind Anfangsituationen in Gruppen geprägt?**

Daraus leiten sich unter anderem folgende Ziele ab:

- Kontakt zwischen den Teilnehmer\*innen/Lerner\*innen und der Kursleitung herstellen
- Bereitschaft für das Lernen schaffen
- Orientierung und Sicherheit bieten

### **EINSTELLUNGEN ZUM ONLINE-LIVE-UNTERRICHT**

und Stefan Häring

2 Was ist im Online-Live-Unterricht eigentlich anders?

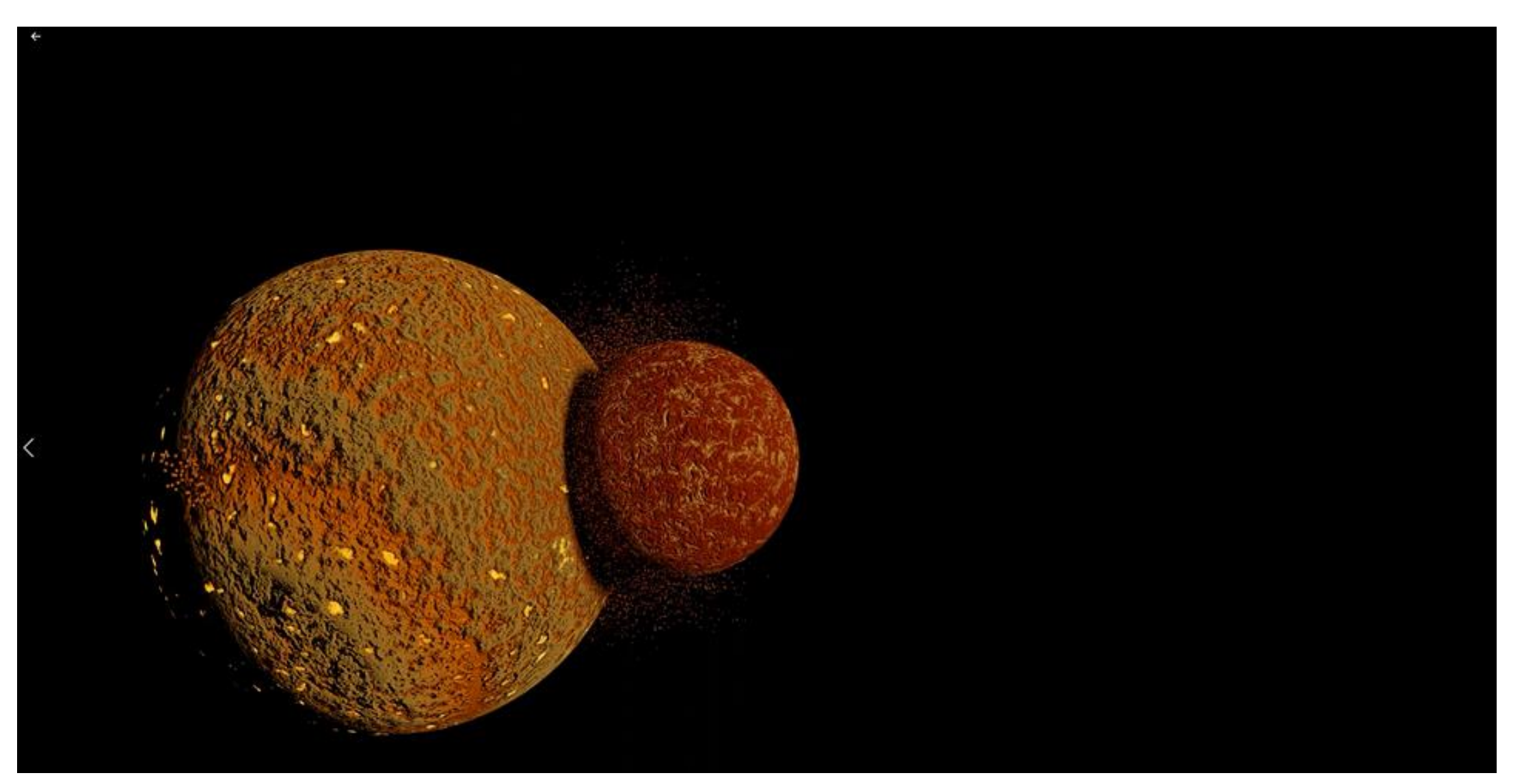

## **EINSTELLUNGEN ZUM ONLINE-LIVE-UNTERRICHT**

© Christiane Bolte-Costabiei und Stefan Häring

**Die Lehrkraft**

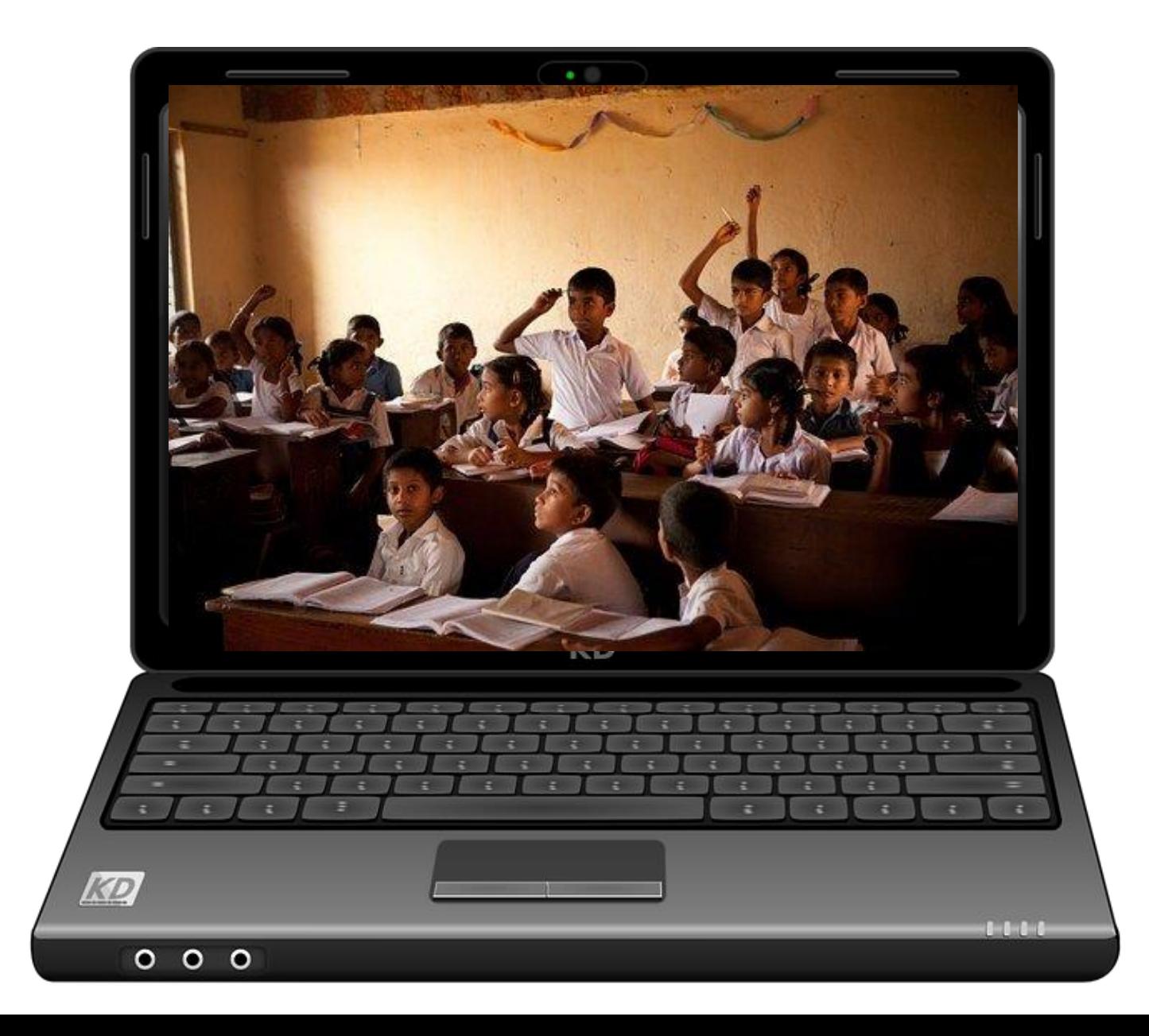

### **EINSTELLUNGEN ZUM ONLINE-LIVE-UNTERRICHT**

© Christiane Bolte-Costabiei und Stefan Häring

### **Die Lernenden**

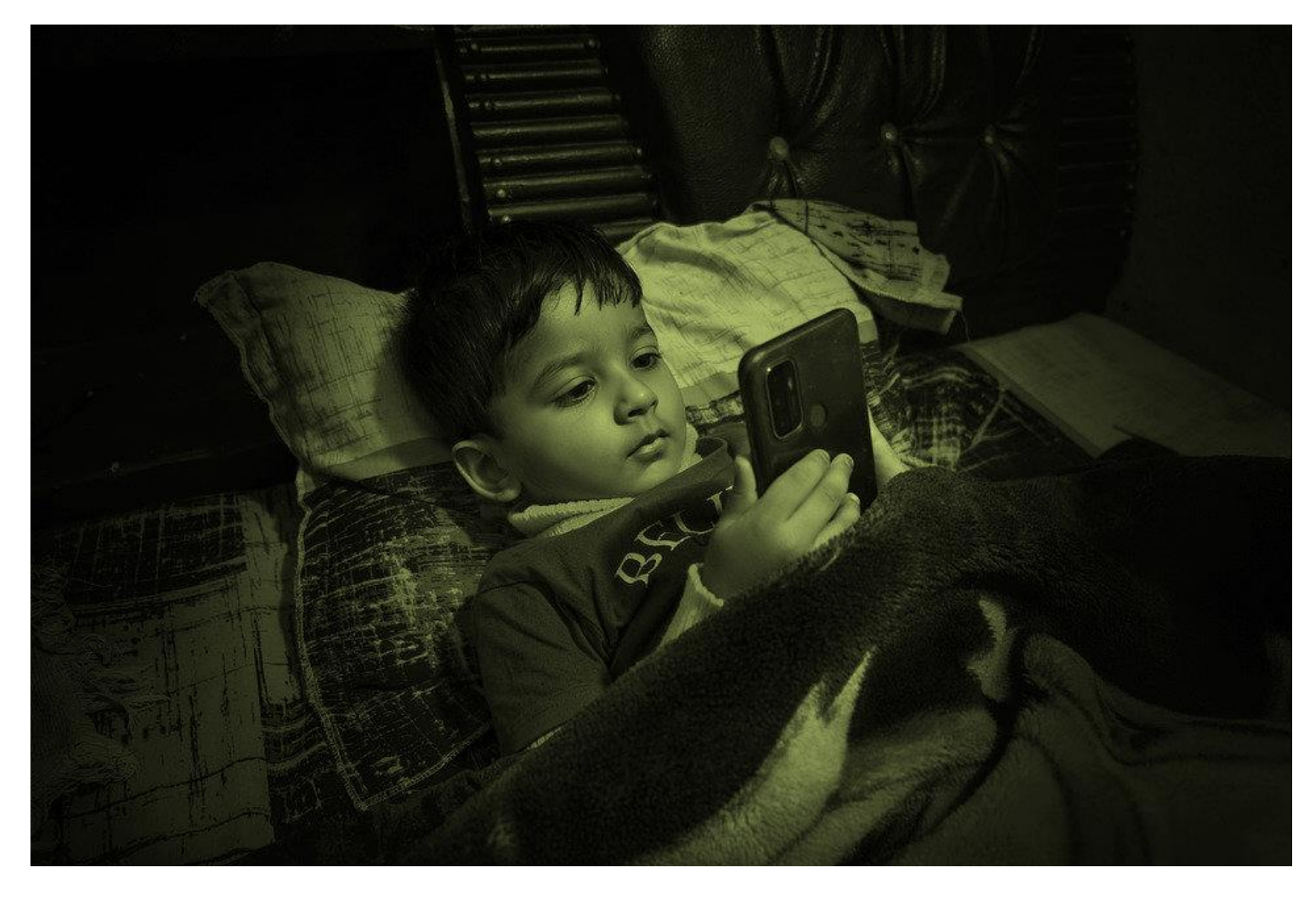

### **BEDEUTUNG DES SOZIALEN LERNENS**

© Christiane Bolte-Costabiei und Stefan Häring

### **Lernen in der Gruppe**

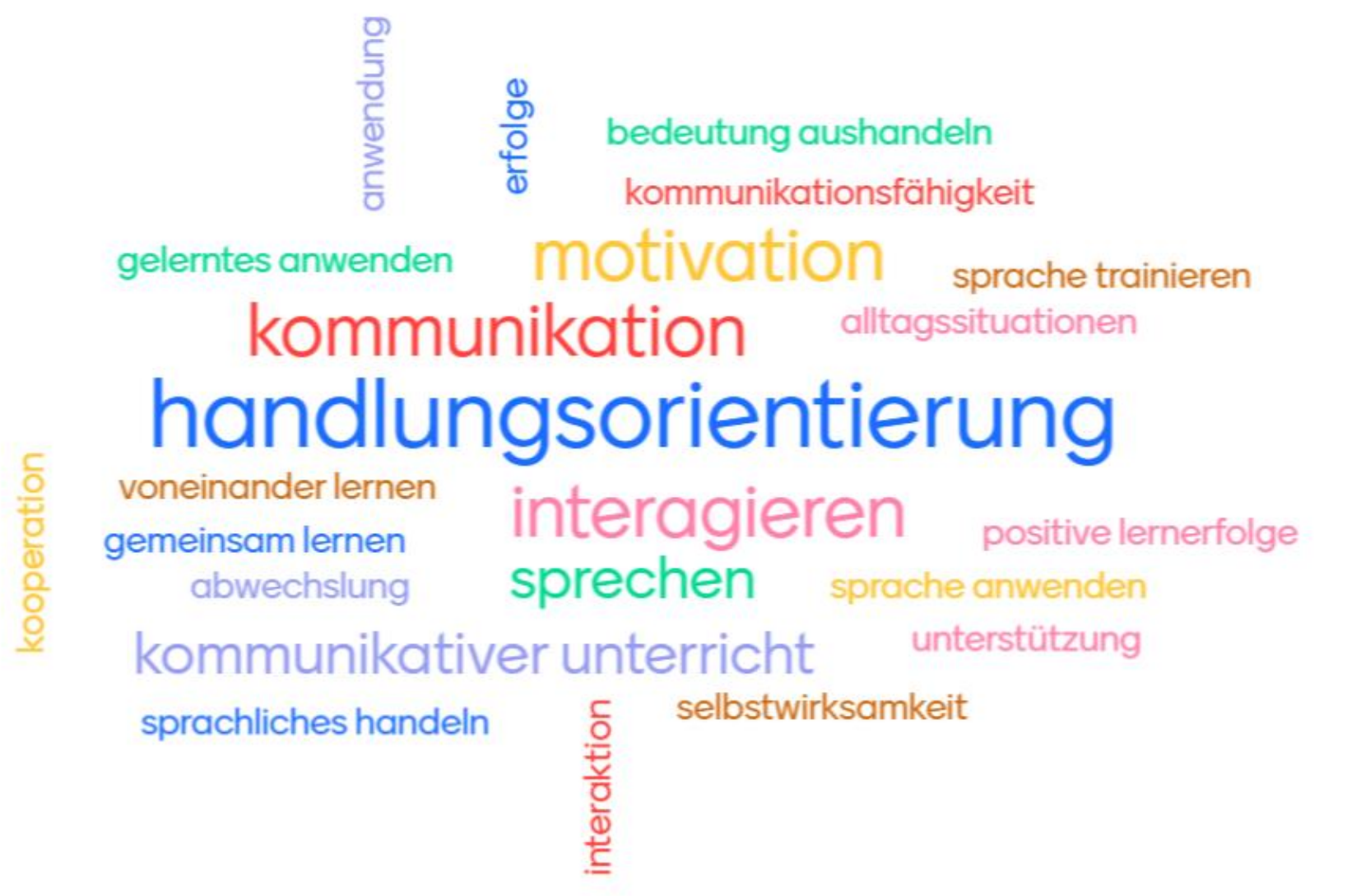

### **EINE THESE**

© Christiane Bolte-Costabiei und Stefan Häring

*"Im Präsenzunterricht schaffen sich die Lernenden den Raum zum Kennenlernen selbst – beim Onlinelernen muss dieser Raum von der Lehrkraft kreiert und in den Gesamtlernraum integriert werden."*

### **KONKRETE BEISPIELE**

### **Die Kursleitung kennen lernen**

Über chcsh.de v Unterrichten & fortbilden v Entwickeln Coachen & beraten Q

*Den Ton setzen, Beispiel geben, latente Regeln setzen*

### **DAS SIND WIR**

#### cbcsh.de

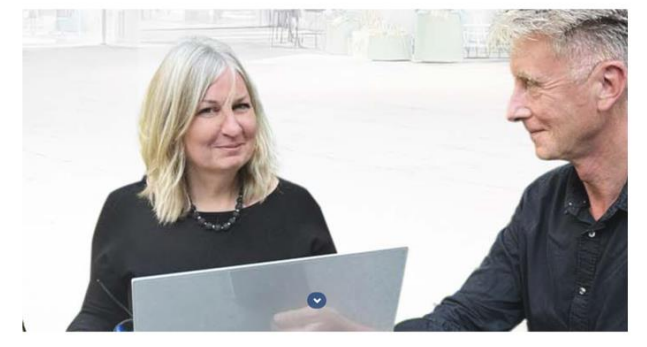

#### Christiane Bolte-Costabiei und Stefan Häring

Christiane Bolte-Costabiei und Stefan Häring sind erfahrene Fortbilder:innen und Autor:innen für Deutsch als Fremd- und Zweitsprache. Ihre Namen erscheinen seit langem in der internationalen und vielseitigen Arbeit des Goethe-Instituts und in Editionen bekannter Verlage wie Hueber und Klett. Ihre konzeptionelle Zusammenarbeit haben cbc und sh insbesondere in der letzten Jahren gefestigt.

in ihrer gemeinsamen Arbeit erstellen obe und sh Hierbei entwickeln obe und shihr sprach- und konstant aktuelle, innovativ-kreative Fortbildungs- und fortbildungsdidaktisches Angebot dynamisch isterrichtsprojekte für Deutsch als Fremdsprache. und medienübergreifend immer weiter: von der

Botte-Costablei und Stefan Häring Einblick in ihre Arbeit geben, Trainings für Lehrkräfte anbieten unt ist das erklärte Ziel, das sie Entwicklung von Materialien und Angeboten für den zu ausgewählten Themen - auch direkt praktische hin zu individuellen Coachings und Beratungen. anbieter

**Biografische Daten:** 

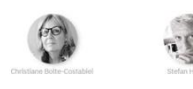

#### https://cbcsh.de/

Seite 2 Christiane Bolte-Costabiei und Stefan Häring 19.10.2022

Moodle

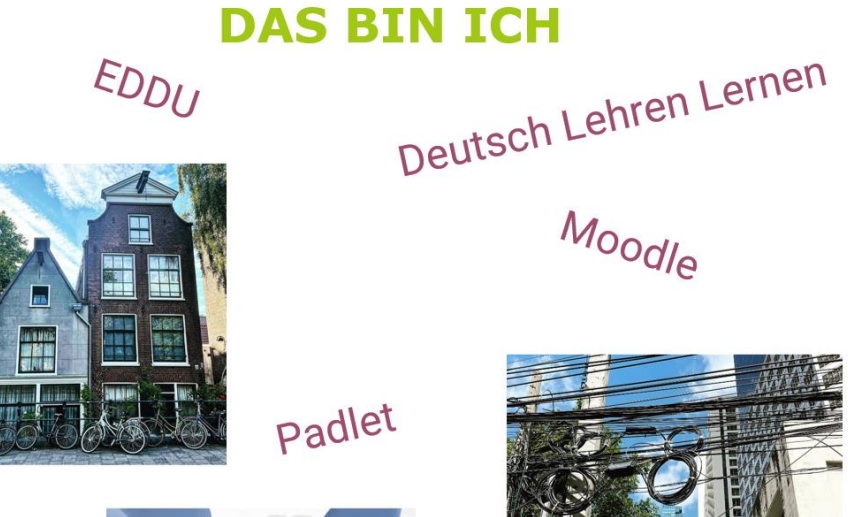

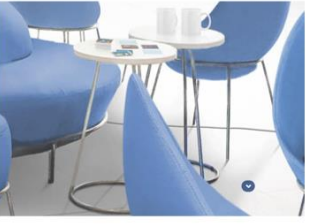

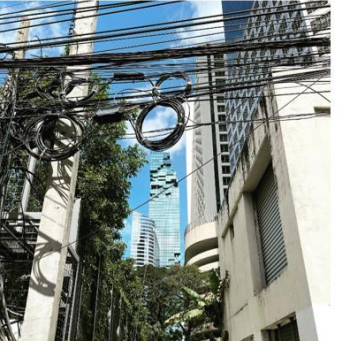

### **ICH BIN IN BANGKOK UND WOHER SIND SIE ZUGESCHALTET?**

**Schreiben Sie bitte in den Chat.**

Chat

© Christiane Bolte-Costabiei und Stefan Häring

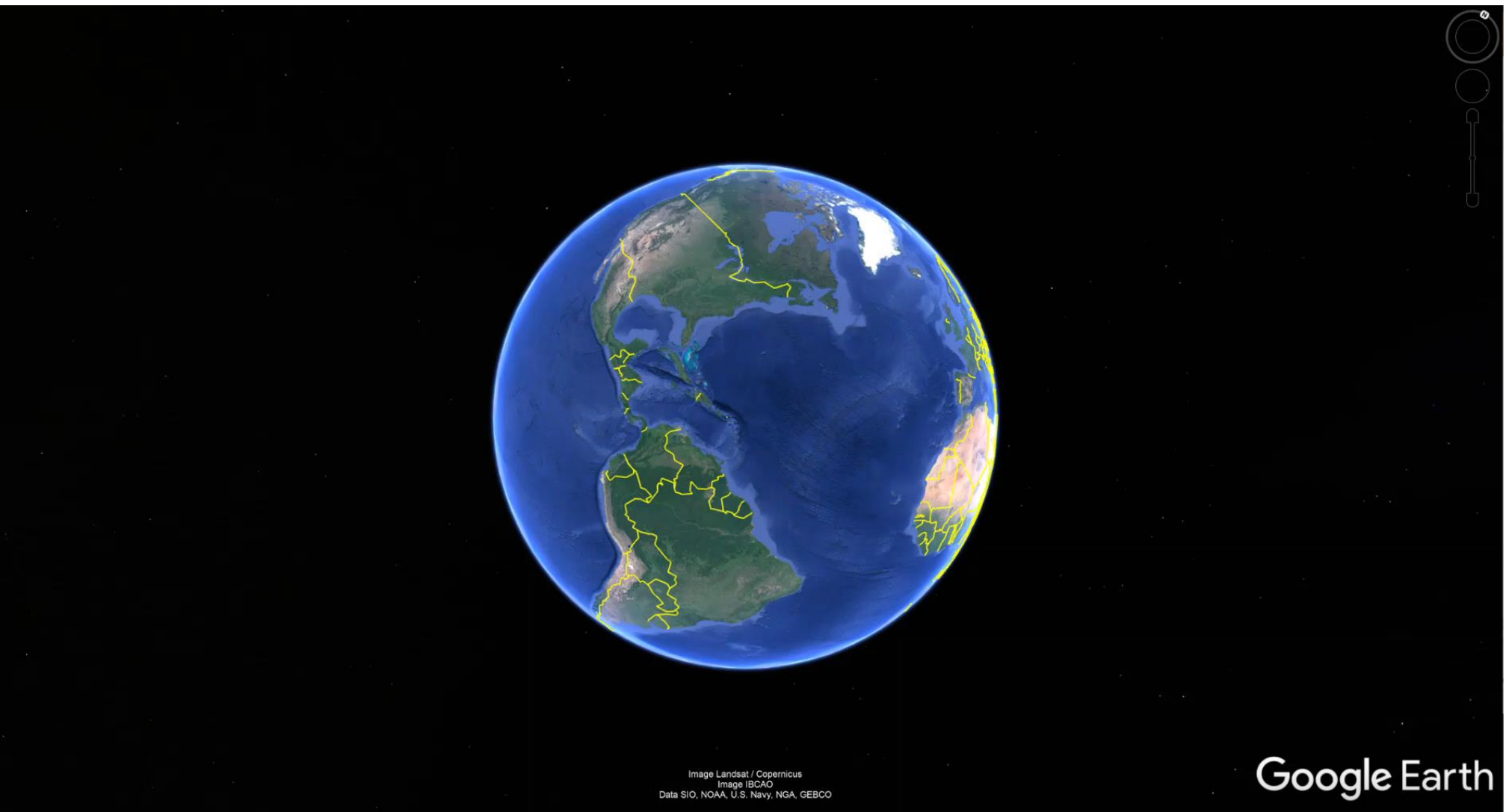

Stefan Häring

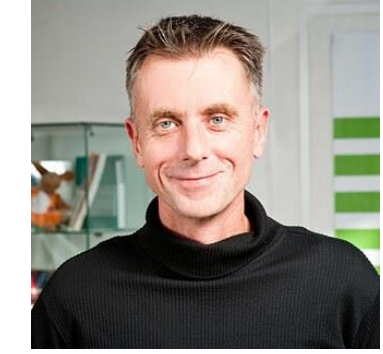

Imagery Date: 12/14/2015 20°07'14.15" N 61°35'04.27" W eye alt 17021.65 mi C

## **VIELE WAHRHEITEN UND EINE LÜGE**

**Eine paar Infos über mich. Eine Information ist eine Lüge. Stellen Sie Rückfragen im Chat oder vermuten Sie, was die Lüge ist.**

Ich habe sehr lange als Übersetzer vom Niederländischen ins Deutsche gearbeitet und habe dabei mehr als 20 Bücher ins Deutsche übersetzt. Darunter waren oft sehr dicke und etwas "abgedrehte" Bücher wie eine 800-Seiten-Abhandlung über die Geschichte des Goldenen Schnitts. Seit über 20 Jahren lebe ich in Bangkok und habe am Anfang recht erfolglos versucht, Thailändisch zu lernen. Da es für das Thailändische keine wirkliche Didaktik für Thailändisch als Fremdsprache gibt, bin ich seit einigen Jahren sehr engagiert in der Arbeitsgruppe "TaF – Thailändisch als Fremdsprache" tätig. Die erste Publikation unserer Arbeitsgruppe wird in Kürze erscheinen. DaF-Lehrer, Fortbildner und Trainer war nicht immer mein Berufswunsch. Mein Traumberuf als Kind und Jugendlicher war immer Pfarrer und so habe ich tatsächlich 8 Jahre lang evangelische Theologie studiert und bin *Diplom Theologe*.

![](_page_14_Picture_3.jpeg)

© Christiane Bolte-Costabiei und Stefan Häring

### **ANKOMMEN IM KURSRAUM MIT CLASSROOMSCREEN**

https://www.classroomscreen.com/

![](_page_15_Picture_2.jpeg)

### **KONKRETE BEISPIELE**

Die Kursleitung kennen lernen und die Teilnehmer\*innen

*Beispiel geben, latente Regeln setzen ohne Kamera geht gar nichts*

![](_page_16_Picture_3.jpeg)

© Christiane Bolte-Costabiei und Stefan Häring

### **DIE KAMERA**

*ohne Kamera geht gar nichts*

**Die Kamera ist kein Kontrolltool, sondern ein Lerntool .**

![](_page_17_Picture_3.jpeg)

© Christiane Bolte -Costabiei

und Stefan Häring

### **DIE KAMERA**

*ohne Kamera geht gar nichts*

**Die Kamera ist kein Kontrolltool, sondern ein Lerntool .**

![](_page_18_Picture_3.jpeg)

## **WER HAT IN DER PAUSE …?**

### **Was haben Sie in der Pause gemacht?**

- Schalten Sie den virtuellen Hintergrund aus.
- Holen Sie ein Post-it oder ein buntes Papier.
- Kleben oder halten Sie es vor die Kamera.
- Wenn Sie positiv antworten, nehmen Sie das Papier weg.

#### **Beispiel:** *Wer war in der Pause am Kühlschrank?*

![](_page_19_Picture_7.jpeg)

![](_page_19_Picture_8.jpeg)

#### **Reflexion:**

- Wer hat etwas Spannendes gemacht?
- Wer hat das Gleiche gemacht wie Sie?

![](_page_19_Picture_12.jpeg)

![](_page_19_Picture_14.jpeg)

## **SO IST MEINE STIMMUNG**

### **Wie ist die Stimmung im Kurs?**

- Schalten Sie die "Galerieansicht" bei Ihrer Kamera ein.
- Schauen Sie sich unten bei "Reaktionen" die Smileys an.
- Eine Person wählt ein Smiley aus und die anderen
- Teilnehmer\*innen imitieren es mit dem Gesicht.
- Dann gibt eine andere Person ein Smiley vor und alle Teilnehmer\*innen machen es nach.

#### **Beispiel:**

*Ich nehme jetzt dieses Smiley:*

![](_page_20_Picture_9.jpeg)

![](_page_20_Picture_10.jpeg)

#### **Reflexion:**

- Wie ist die Atmosphäre in dem Kurs?
- Wie hilft Ihnen eine gute Kursatmosphäre beim Lernen?

![](_page_20_Picture_14.jpeg)

![](_page_20_Picture_16.jpeg)

### **MEIN HOBBY IST …**

### **Was ist Ihr Hobby?**

- Benennen Sie sich um. Schreiben Sie Ihren Vornamen und Ihr Lieblingshobby.
- Denken Sie sich zu dem Hobby noch eine passende Geste oder Bewegung aus.

#### **Beispiel:**

*Ich bin Carla. Mein Lieblingshobby ist Skifahren. Meine Geste ist ….* Wiederholen Sie jetzt: *Das ist Carla. Ihr Lieblingshobby ist Skifahren.*

#### **Reflexion:**

- Wer hat das gleiche Hobby wie Sie?
- Welches Hobby finden Sie spannend?
- Welches Hobby würden Sie nie machen?

![](_page_21_Picture_10.jpeg)

![](_page_21_Picture_11.jpeg)

![](_page_21_Picture_13.jpeg)

## **WO IST BEI IHNEN …?**

### **Wo sind die anderen Teilnehmer\*innen?**

- Schalten Sie die Galerieansicht an.
- Zeigen Sie mit dem Finger, wo sich die Person auf Ihrem Bildschirm befindet, z.B. links oben, rechts unten, rechts, links, …

![](_page_22_Picture_4.jpeg)

**Beispiel:** *Wo ist bei Ihnen Arianne?*

![](_page_22_Picture_6.jpeg)

## **WER RÄT MEIN HOBBY?**

#### **Sie bereiten ein Ratespiel zu Ihrem Hobby vor**.

- Raten Sie: Was ist mein Hobby?
- Sprechen Sie oder schreiben Sie in den Chat.

![](_page_23_Picture_4.jpeg)

![](_page_23_Picture_5.jpeg)

### **Redemittel:**

- *Ich glaube, dein/Ihr Hobby ist …*
- *Sicherlich machst du / machen Sie …*
- *Ich denke, dass ….*

![](_page_23_Picture_10.jpeg)

#### **Reflexion:**

- Wer aus Ihrer Gruppe hatte das ungewöhnlichste Hobby?
- Wer hat das gleiche Hobby wie Sie?

![](_page_23_Picture_14.jpeg)

Breakoutgruppen

![](_page_23_Picture_16.jpeg)

![](_page_24_Picture_0.jpeg)

## **UND IM PRÄSENZUNTERRICHT?**

### KAMERA AN ≠ KAMERA AN

und Stefan Häring

![](_page_25_Picture_2.jpeg)

### **KONKRETE BEISPIELE**

Den Raum der Lernenden einbeziehen

*digitaler und analoger Raum Personalisierung*

© Christiane Bolte -Costabiei und Stefan Häring

### **ZEIGEN SIE UNS …**

### **Stehen Sie auf und holen Sie**

- Ihr Lieblingsbuch.
- einen Gegenstand auf Ihrem Schreibtisch.
- etwas Praktisches.
- etwas Weiches.
- etwas Rotes.

• …

![](_page_27_Picture_7.jpeg)

**Sprechen Sie:**  *Wer holt und zeigt am schnellsten …?*

![](_page_27_Picture_9.jpeg)

![](_page_27_Picture_11.jpeg)

![](_page_27_Picture_12.jpeg)

## **SO VIELE SACHEN IN UNSEREM KLEIDERSCHRANK!**

#### **Einzelarbeit:**

Gehen Sie an den Kleiderschrank und holen Sie verschiedene Kleidungsstücke. Hier sind ein paar Ideen:

![](_page_28_Picture_3.jpeg)

![](_page_28_Picture_4.jpeg)

### **Gruppenarbeit:**

Zeigen Sie abwechselnd Ihre Kleidungsstücke und sprechen Sie in der Gruppe. Hier sind ein paar mögliche Fragen:

- *Was tragen Sie gerne?*
- *Was tragen Sie nicht so gerne?*
- *Wo haben sie das gekauft?*
- *Wie lange haben Sie das Kleidungsstück schon?*

originellste Kleidungsstück Ihrer Gruppe?

Breakoutgruppen

![](_page_28_Picture_14.jpeg)

• …

## **WO SIND SIE IM MOMENT?**

#### **Schreiben Sie Ihre Antwort in den Chat:**

- Wo sind Sie im Moment?
- Was haben Sie direkt vor dem Unterricht gemacht?
- Wie fühlen Sie sich gerade?

![](_page_29_Picture_5.jpeg)

#### **Reflexion:**

Lesen Sie auch die Antworten der anderen Teilnehmer\*innen:

- Was finden Sie interessant?
- Was gefällt Ihnen?
- Wo wären Sie auch gerne?
- Was haben Sie auch gemacht?

#### Von Narisa an Alle:

#### Ich habe Spaghetti gekocht.

#### Von Worawas an Alle:

Ich war im Kino!

#### Von Nanti an Alle:

Ich habe mir einen Cappuccino abgeholt.

#### Von Ploy an Alle:

Ich habe eine Serie geschaut.

#### Von Yanisa an Alle:

Ich habe ferngesehen.

#### Von Tang an Alle:

Ich war im Flughafen.

#### Von Wasuthon an Alle:

Ich habe Sport getrieben und danach etwas Kleines gegessen.

#### Von Kittitat an Alle:

Yap

Plenum

![](_page_29_Picture_29.jpeg)

Stummschalten Video beenden

## **DAS SEHE ICH, WENN ICH AUS DEM FENSTER SCHAUE: ...** Seite 31

#### **Einzelarbeit:**

- Scannen Sie mit Ihrem Smartphone den QR-Code und klicken Sie auf das rote PLUS.
- Tragen Sie auf der interaktiven Weltkarte Ihren Standort ein.
- Machen Sie mit dem Handy ein Foto von dem Blick aus Ihrem Fenster. Laden Sie das Foto hoch und schreiben Sie einen kurzen Text dazu. Notieren Sie auch Ihren Namen.
	- Alternative: Öffnen Sie in einem neuen Browserfenster den Link.
- Sehen Sie sich die Beiträge der Kolleg\*innen an.
- Stellen Sie über die Kommentarfunktion gern Rückfragen

![](_page_30_Picture_11.jpeg)

### Fragen:

• Wo sind Sie gerade?

**Gruppenarbeit:** 

- In einem fußläufigen Umkreis von 15 Minuten: Was gibt es dort alles?
- Was gefällt Ihnen an der Stadt / dem Ort gut?
- Wenn wir Sie dort besuchen würden: Was sollten wir auf alle Fälle dort machen/sehen/unternehmen?
- Wenn Sie Stadtplaner\*in wären: Was würden Sie verändern?

#### **Einige Stimmen im anschließenden Plenum:**

- Was hat Sie erstaunt?
- Mit wem haben Sie Gemeinsamkeiten?
- Was wussten Sie noch nicht?

https://padlet.com/sharing2003/123OAS2\_Weltkarte

![](_page_31_Picture_12.jpeg)

![](_page_31_Picture_13.jpeg)

Video beenden

### **KONKRETE BEISPIELE**

Weg von den Klischees

*Was machst du am Wochenende? Was ist dein Hobby?*

![](_page_32_Picture_3.jpeg)

![](_page_32_Picture_4.jpeg)

© Christiane Bolte -Costabiei und Stefan Häring

© Christiane Bolte -Costabiei und Stefan Häring

## **KONKRETE BEISPIELE**

Weg von den Klischees

*Was machst du am Wochenende? Was ist dein Hobby?*

![](_page_33_Figure_4.jpeg)

## **WAS MACHEN SIE AM WOCHENENDE AUF KEINEN FALL?**

#### **Überlegen Sie: Was machen Sie am Wochenende auf keinen Fall?** Schreiben Sie in den Chat.

![](_page_34_Picture_2.jpeg)

Plenum

![](_page_34_Picture_4.jpeg)

### **Reflexion:**

- Mit wem haben Sie Gemeinsamkeiten?
- Reagieren Sie darauf.

### **Links**

© Christiane Bolte-Costabiei und Stefan Häring

*Webseite von Christiane Bolte-Costabiei und Stefan Häring: <https://cbcsh.de/> EDDU: Erfolgreich digital Deutsch unterrichten: <https://goethe.de/thailand/eddu> Classroomscreen:<https://classroomscreen.com/> Padlet: <https://padlet.com/> Wordwall:<https://wordwall.net/>*

![](_page_36_Picture_0.jpeg)

# VIELEN DANK

### Christiane Bolte-Costabiei und Stefan Häring 19.10.2022

![](_page_36_Picture_3.jpeg)

Sprache, Kultur, Deutschland,